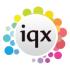

2024/05/03 09:22 1/1 Desktop

## **Desktop**

- How to use the desktop
- How to use the diary
- Inbox emails and contact
- Progress due for action
- Contact events due for callback
- Current Vacancies
- How to remove items from Desk Top Action List
- Alternative view for Desk Top Placements

Back to Online Users Guide

From:

https://iqxusers.co.uk/iqxhelp/ - iqx

Permanent link:

https://iqxusers.co.uk/iqxhelp/doku.php?id=ug5-00&rev=1563794005

Last update: **2019/07/22 11:13** 

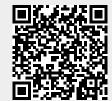